## **KUKA**

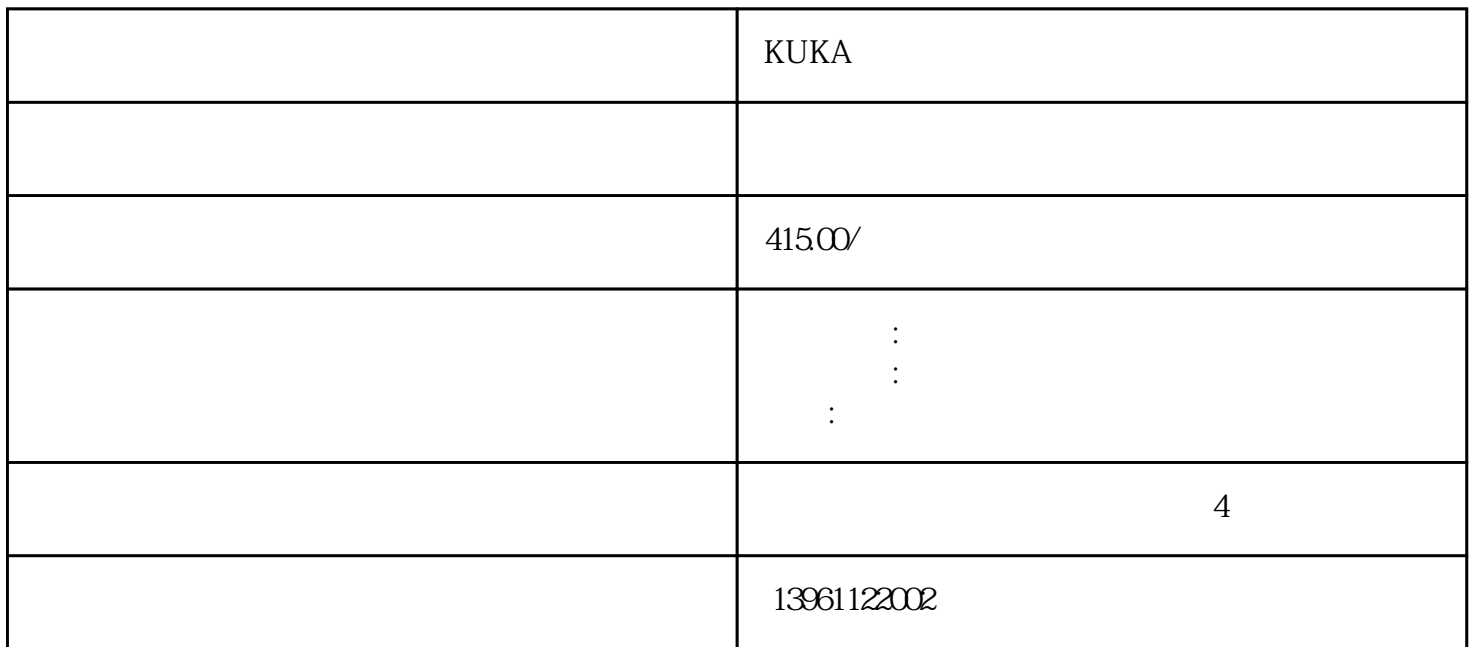

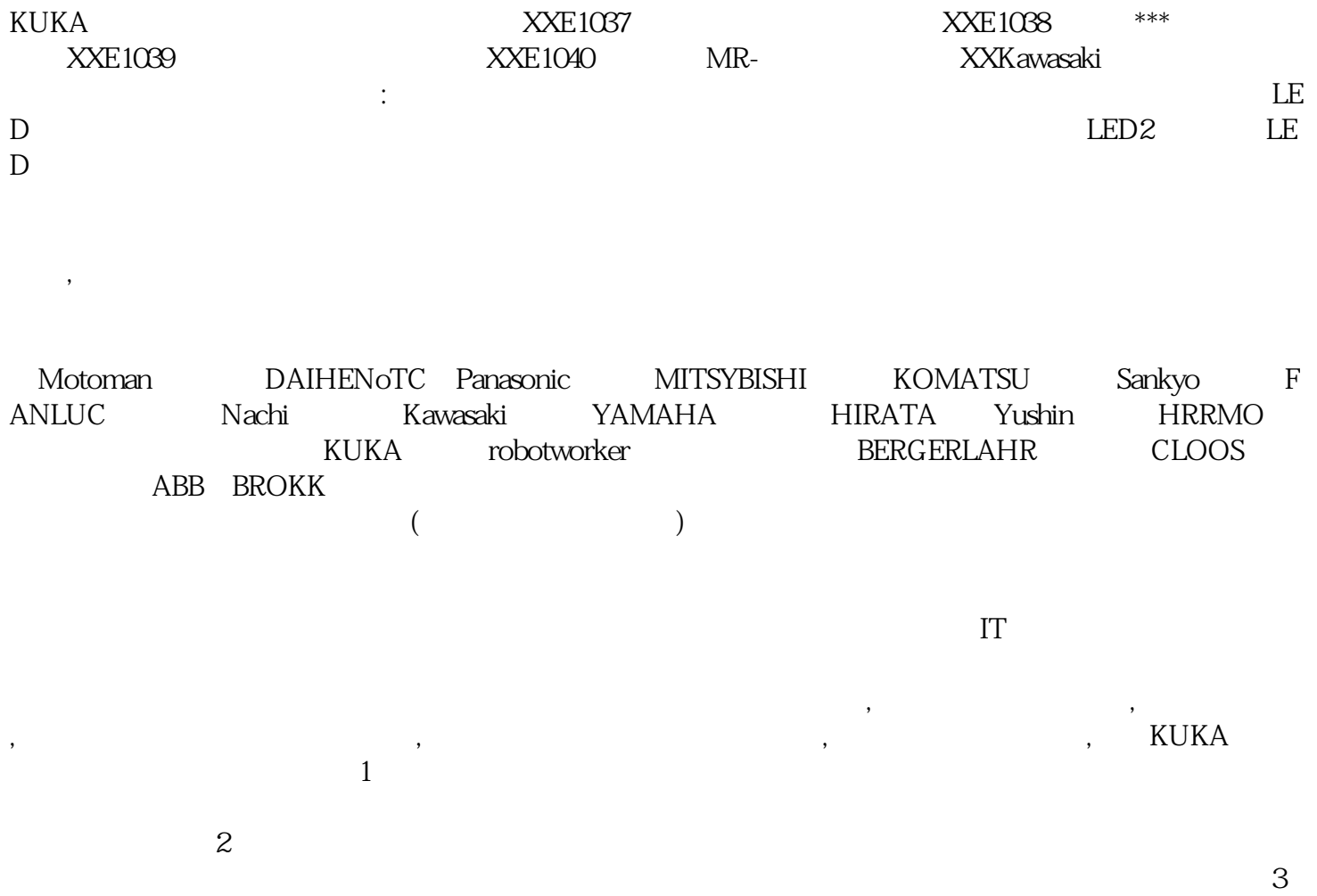

 $4$ 

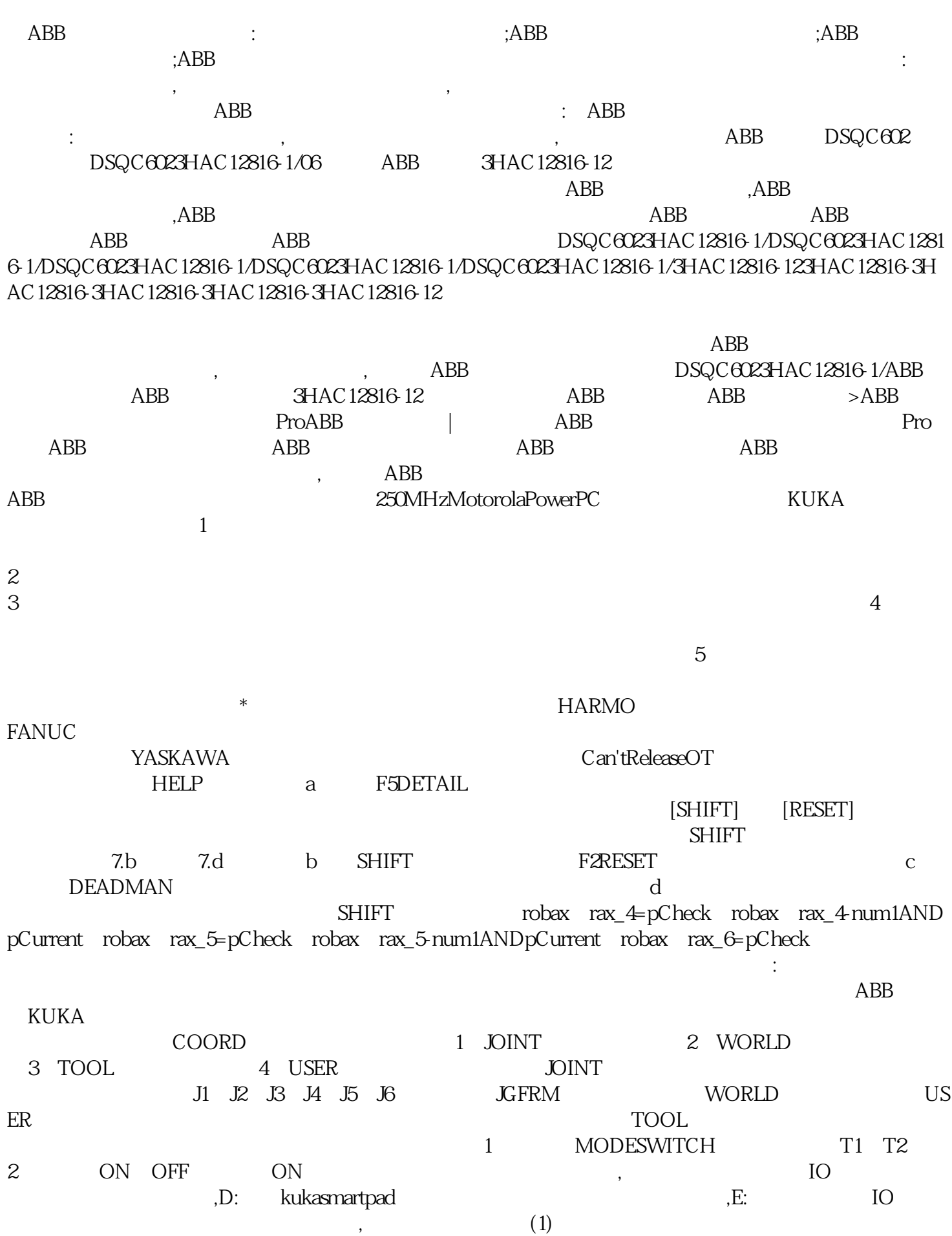

 $5$ 

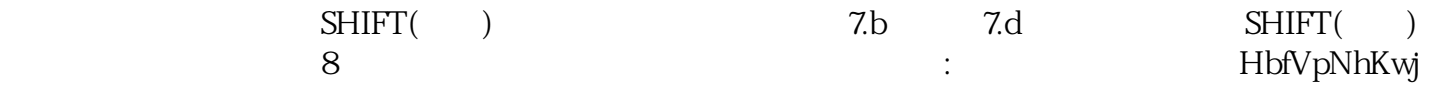